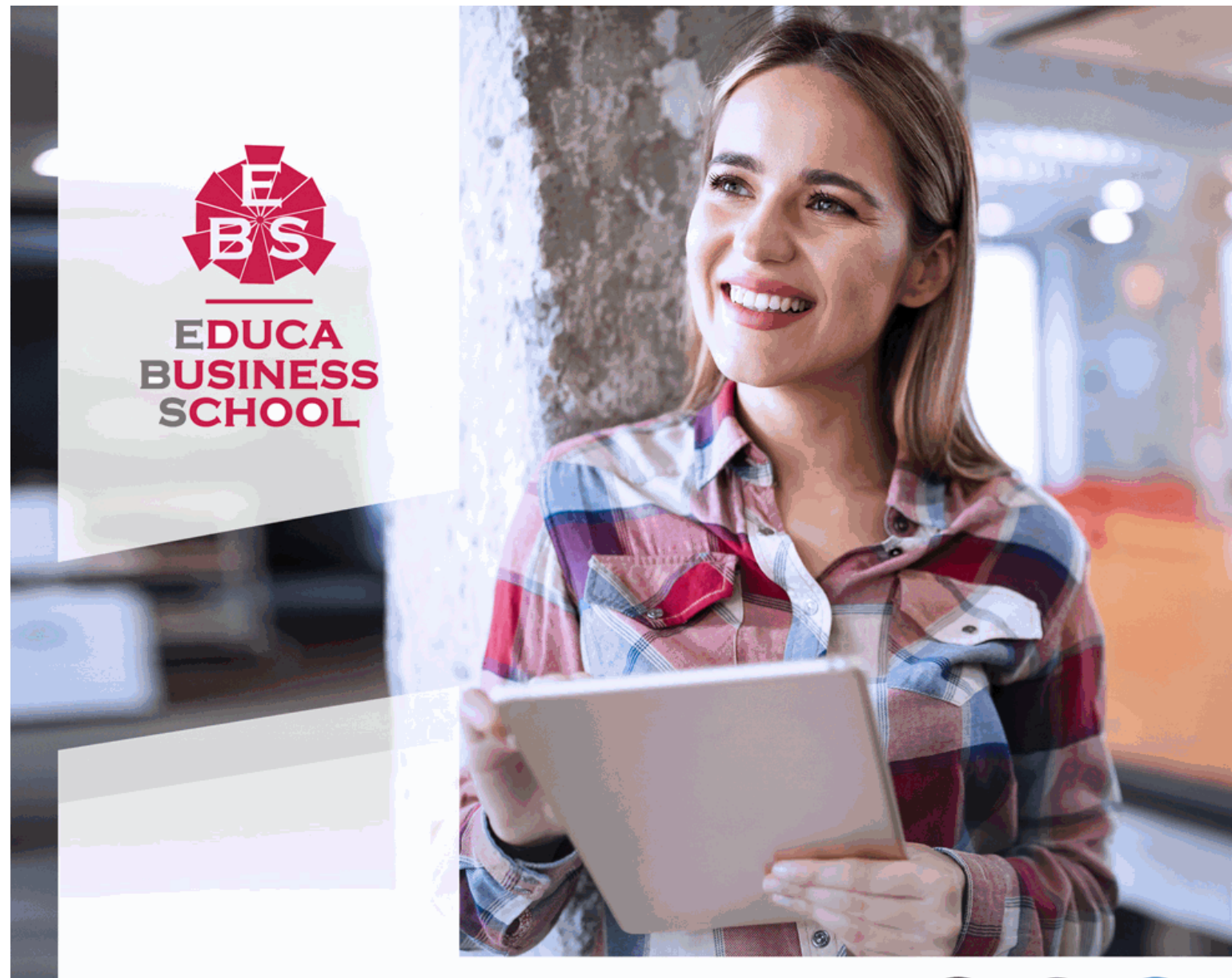

Titulación certificada por EDUCA BUSINESS SCHOOL

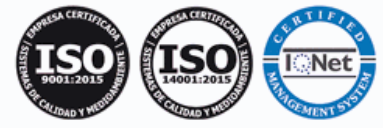

# Maestría Internacional de Ingeniería en Sitios Web

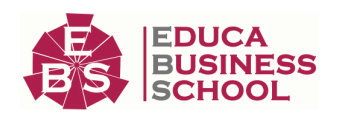

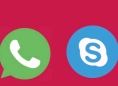

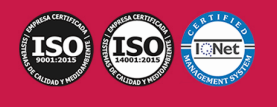

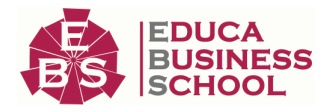

# **Educa Business** Formación Online

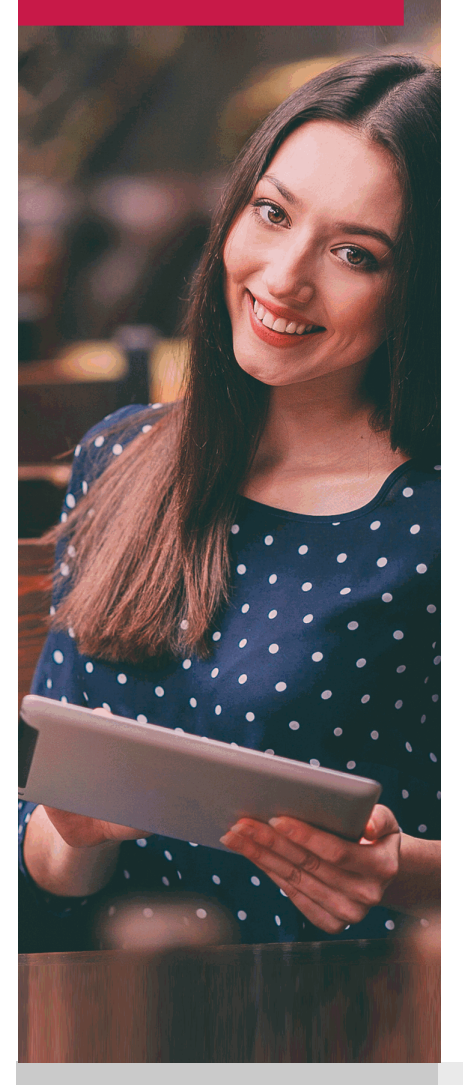

Años de experiencia avalan el trabajo docente desarrollado en Educa, basándose en una metodología completamente a la vanguardia educativa

## SOBRE EDUCA

Educa Business School es una Escuela de Negocios Virtual, con reconocimiento oficial, acreditada para impartir formación superior de postgrado, (como formación complementaria y formación para el empleo), a través de cursos universitarios online y cursos / másteres online con título propio.

### NOS COMPROMETEMOS CON LA CALIDAD

Educa Business School es miembro de pleno derecho en la Comisión Internacional de Educación a Distancia, (con estatuto consultivo de categoría especial del Consejo Económico y Social de NACIONES UNIDAS), y cuenta con el Certificado de Calidad de la Asociación Española de Normalización y Certificación (AENOR) de acuerdo a la normativa ISO 9001, mediante la cual se Certifican en Calidad todas las acciones

Los contenidos didácticos de Educa están elaborados, por tanto, bajo los parámetros de formación actual, teniendo en cuenta un sistema innovador con tutoría personalizada.

Como centro autorizado para la impartición de formación continua para personal trabajador, los cursos de Educa pueden bonificarse, además de ofrecer un amplio catálogo de cursos homologados y baremables en Oposiciones dentro de la Administración Pública.Educa dirige parte de sus ingresos a la sostenibilidad ambiental y ciudadana, lo que la consolida como una Empresa Socialmente Responsable.

Las Titulaciones acreditadas por Educa Business School pueden certificarse con la Apostilla de La Haya(CERTIFICACIÓN OFICIAL DE CARÁCTER INTERNACIONAL que le da validez a las Titulaciones Oficiales en más de 160 países de todo el mundo).

Desde Educa, hemos reinventado la formación online, de manera que nuestro alumnado pueda ir superando de forma flexible cada una de las acciones formativas con las que contamos, en todas las áreas del saber, mediante el apoyo incondicional de tutores/as con experiencia en cada materia, y la garantía de aprender los conceptos realmente demandados en el mercado laboral.

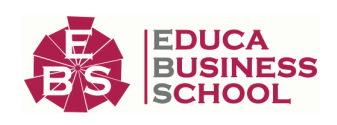

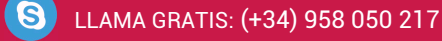

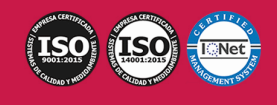

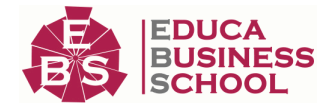

### **Maestría Internacional de Ingeniería en Sitios Web**

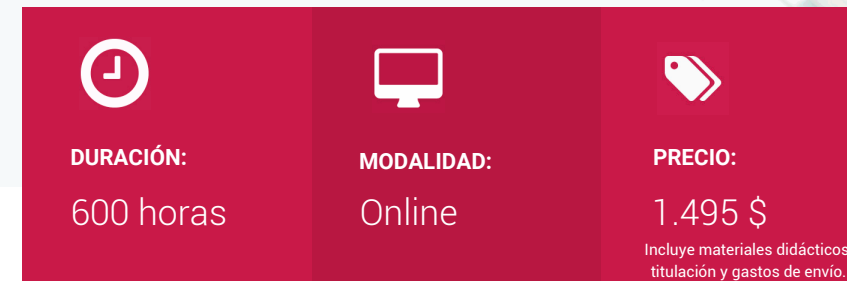

CENTRO DE FORMACIÓN: Educa Business School

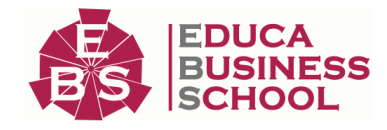

### **Titulación**

Titulación de Maestría Internacional de Ingeniería en Sitios Web con 600 horas expedida por EDUCA BUSINESS SCHOOL como Escuela de Negocios Acreditada para la Impartición de Formación Superior de Postgrado, con Validez Profesional a Nivel Internacional

Una vez finalizado el curso, el alumno recibirá por parte de Educa Business School vía correo postal, la titulación que acredita el haber superado con éxito todas las pruebas de conocimientos propuestas en el mismo.

Esta titulación incluirá el nombre del curso/master, la duración del mismo, el nombre y DNI del alumno, el nivel de aprovechamiento que acredita que el alumno superó las pruebas propuestas, las firmas del profesor y Director del centro, y los sellos de la instituciones que avalan la formación recibida (Euroinnova Formación, Instituto Europeo de Estudios Empresariales y Comisión Internacional para la Formación a Distancia de la UNESCO).

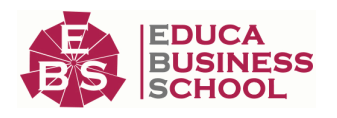

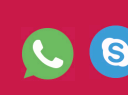

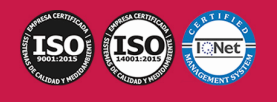

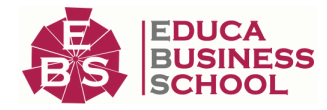

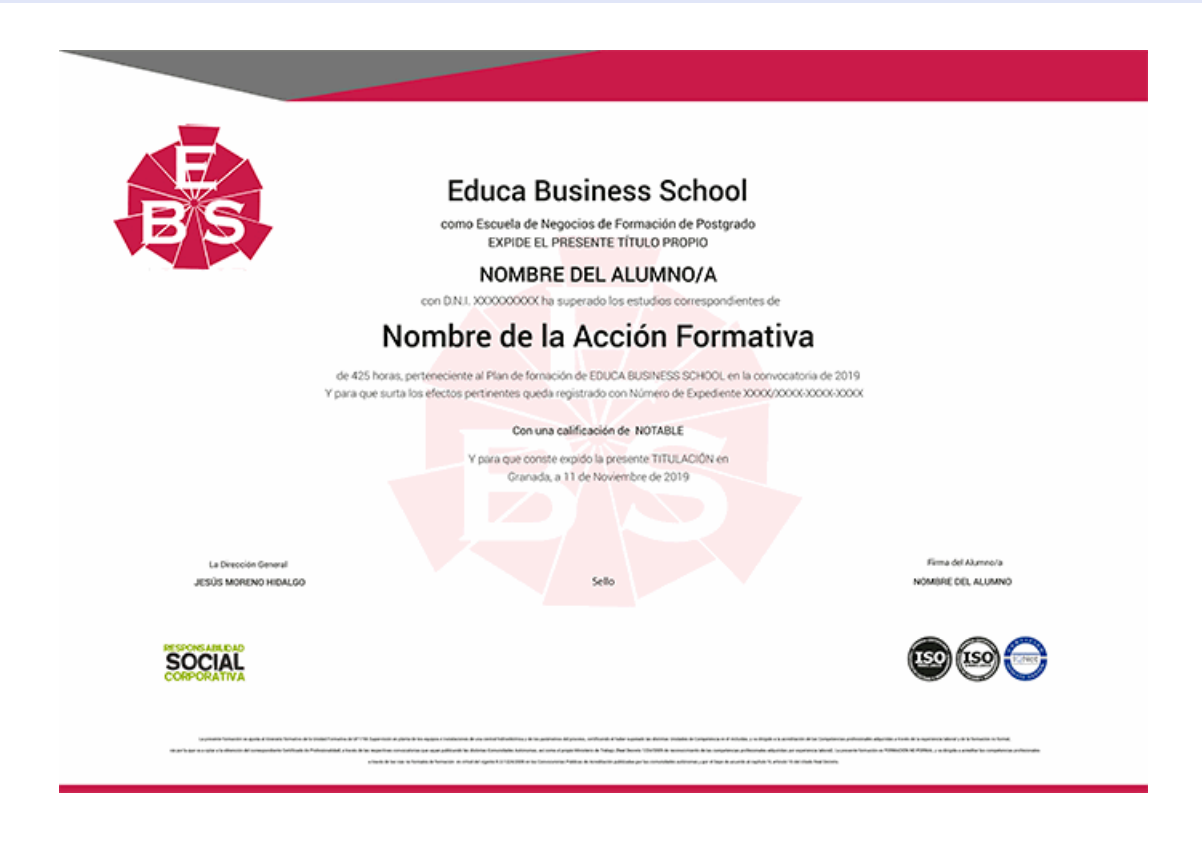

### **Descripción**

Con el desarrollo y uso de Internet, la presencia de la empresa en la red se convierte en un pilar básico para el desarrollo empresarial y la conversión de la organización en una entidad competitiva. El Ingeniero web permite que las entidades cuenten con el asesoramiento necesario para adaptar su entramado de manera rápida, efectiva y eficaz creando un sitio web a la vanguardia de las nuevas tecnologías. Con esta maestría se pretenden cubrir los objetivos, técnicas y características que debe alcanzar todo Webmaster y que le permitirán dirigir proyectos web complejos, administrar servidores, así como diseñar y desarrollar web actuales.

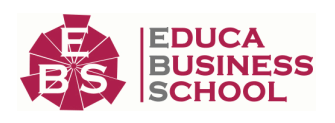

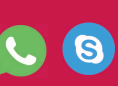

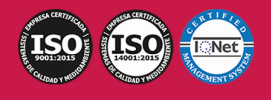

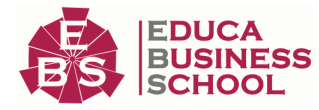

### **Objetivos**

Repasar los principales lenguajes de programación web tanto del lado cliente como servidor (HTML, HTML5, JavaScript, PHP, etc.). Diseñar y gestionar proyectos web. Detectar y gestionar los problemas de usabilidad y accesibilidad de sitios web. Asimilar los conceptos de desarrollo web responsive. Aplicar las técnicas necesarias para dirigir, implantar y mantener sitios web. Aprender a configurar e implantar un servidor web.

### **A quién va dirigido**

la Maestría en Ingeniería de Sitios Web está orientado a todo aquel profesional TIC, como ingenieros informáticos, ingenieros en Telecomunicaciones y de tecnología en general que quieran dar un giro a su carrera y convertirse Ingenieros Web, implementado diferentes técnicas de ingeniería y gestión de sitios web.

### **Para qué te prepara**

La Maestría en Ingeniería de Sitios web te proporcionará la base conceptual y práctica para encaminar tu carrera profesional hacia la gestión y desarrollo de sitios web, con el fin de desarrollar tu profesión en el campo de Internet y las nuevas Tecnologías de la Información. Mediante el aprendizaje dla Maestría serás capaz de dirigir, implantar y mantener sitios web que den soporte empresarial, aplicando las principales técnicas de Ingeniería Web.

### **Salidas Laborales**

Jefe de proyectos web Consultor tecnológico Auditor de entornos web Analista de sitios web Administrador web WebMaster Ingeniero web

### **Formas de Pago**

-

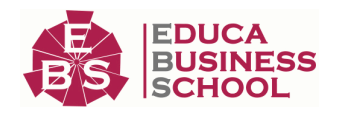

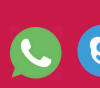

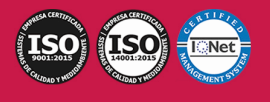

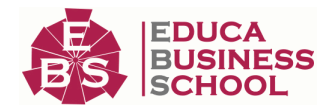

- Tarjeta
- Transferencia
- Paypal

Otros: PayU, Sofort, Western Union, SafetyPay Fracciona tu pago en cómodos plazos sin intereses + Envío Gratis.

Llama gratis al teléfono (+34) 958 050 217 e infórmate de los pagos a plazos sin intereses que hay disponibles

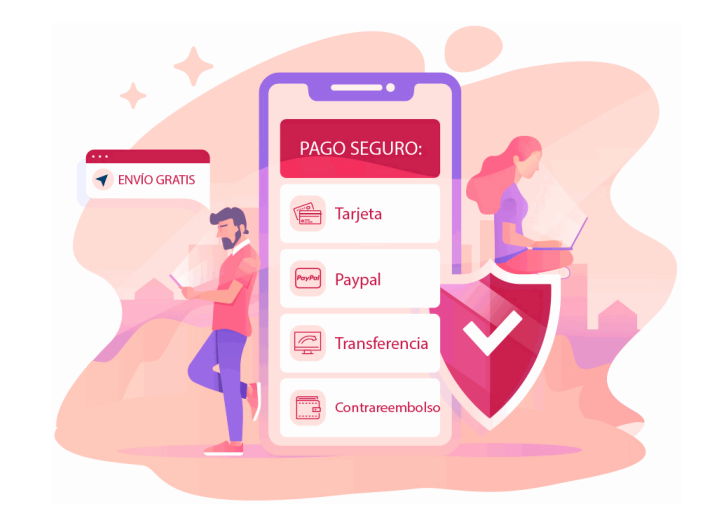

### **Financiación**

Facilidades económicas y financiación 100% sin intereses.

En Educa Business ofrecemos a nuestro alumnado facilidades económicas y financieras para la realización de pago de matrículas, todo ello 100% sin intereses.

10% Beca Alumnos: Como premio a la fidelidad y confianza ofrecemos una beca a todos aquellos que hayan cursado alguna de nuestras acciones formativas en el pasado.

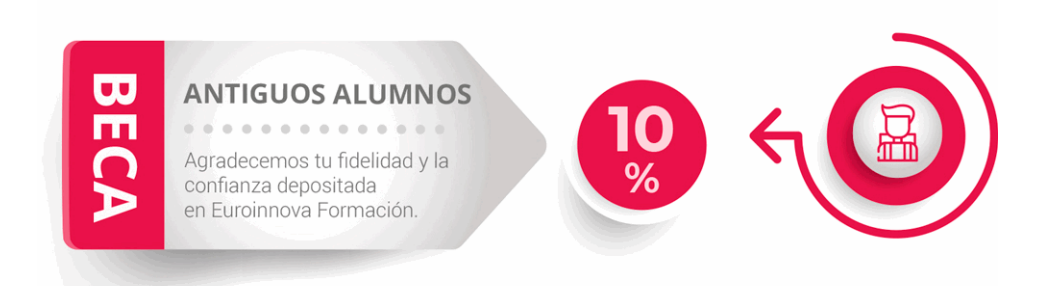

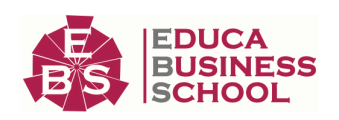

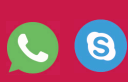

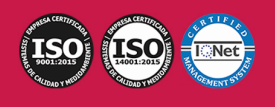

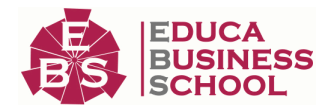

### **Metodología y Tutorización**

El modelo educativo por el que apuesta Euroinnova es el aprendizaje colaborativo con un método de enseñanza totalmente interactivo, lo que facilita el estudio y una mejor asimilación conceptual, sumando esfuerzos, talentos y competencias.

El alumnado cuenta con un equipo docente especializado en todas las áreas.

Proporcionamos varios medios que acercan la comunicación alumno tutor, adaptándonos a las circunstancias de cada usuario.

Ponemos a disposición una plataforma web en la que se encuentra todo el contenido de la acción formativa. A través de ella, podrá estudiar y comprender el temario mediante actividades prácticas, autoevaluaciones y una evaluación final, teniendo acceso al contenido las 24 horas del día. Nuestro nivel de exigencia lo respalda un acompañamiento personalizado.

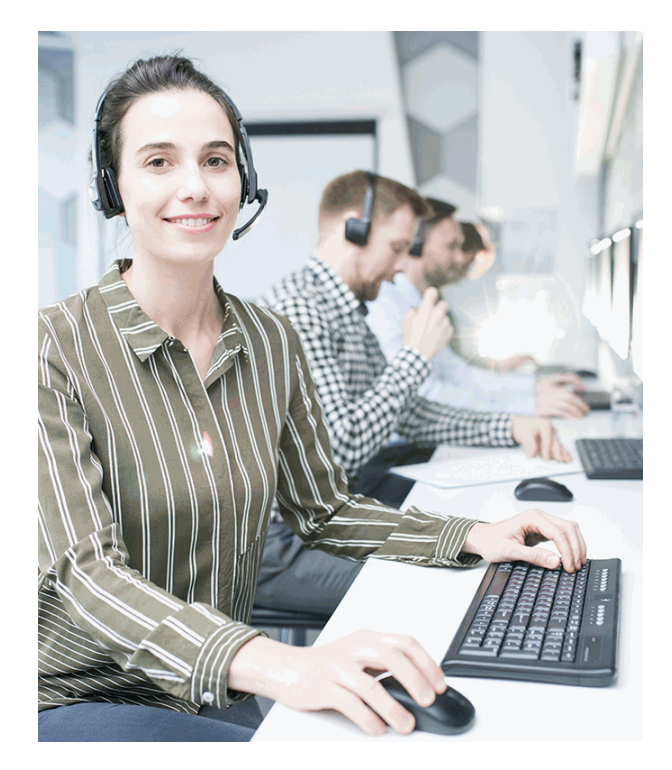

### **Redes Sociales**

Síguenos en nuestras redes sociales y pasa a formar parte de nuestra gran comunidad educativa, donde podrás participar en foros de opinión, acceder a contenido de interés, compartir material didáctico e interactuar con otros/as alumnos/as, ex alumnos/as y profesores/as. Además, te enterarás antes que nadie de todas las promociones y becas mediante nuestras publicaciones, así como también podrás contactar directamente para obtener información o resolver tus dudas.

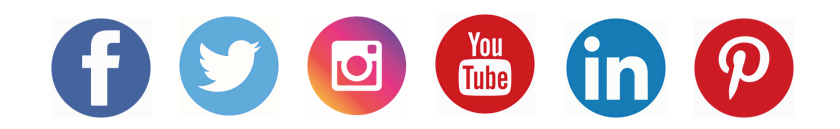

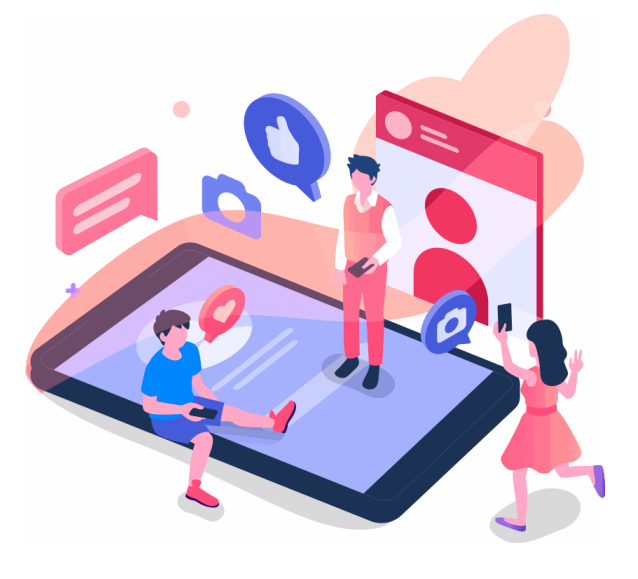

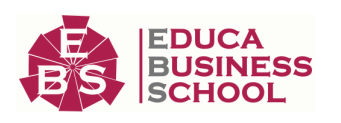

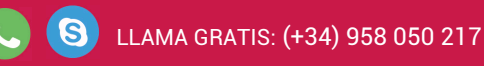

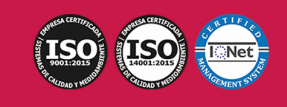

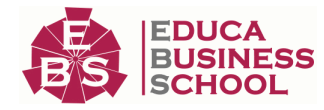

### **Reinventamos la Formación Online**

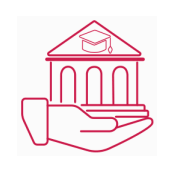

#### Más de 150 cursos Universitarios

Contamos con más de 150 cursos avalados por distintas Universidades de reconocido prestigio.

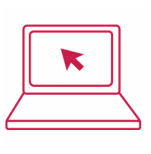

#### Campus 100% Online

Impartimos nuestros programas formativos mediante un campus online adaptado a cualquier tipo de dispositivo.

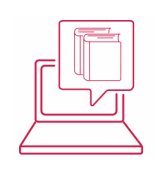

#### Amplio Catálogo

Nuestro alumnado tiene a su disposición un amplio catálogo formativo de diversas áreas de conocimiento.

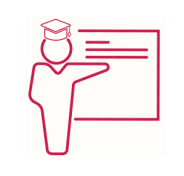

#### Claustro Docente

Contamos con un equipo de docentes especializados/as que realizan un seguimiento personalizado durante el itinerario formativo del alumno/a.

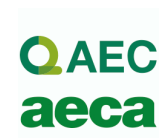

#### Nuestro Aval AEC y AECA

Nos avala la Asociación Española de Calidad (AEC) estableciendo los máximos criterios de calidad en la formación y formamos parte de la Asociación Española de Contabilidad y Administración de Empresas (AECA), dedicada a la investigación de vanguardia en gestión empresarial.

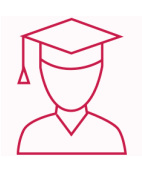

#### Club de Alumnos/as

Servicio Gratuito que permite a nuestro alumnado formar parte de una extensa comunidad virtual que ya disfruta de múltiples ventajas: beca, descuentos y promociones en formación. En este, se puede establecer relación con alumnos/as que cursen la misma área de conocimiento, compartir opiniones, documentos, prácticas y un sinfín de intereses comunitarios.

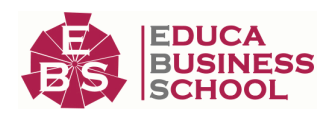

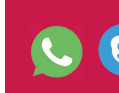

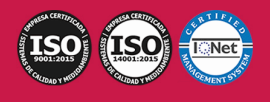

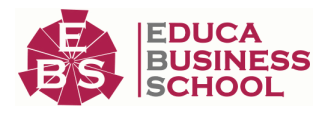

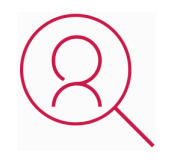

#### Bolsa de Prácticas

Facilitamos la realización de prácticas de empresa, gestionando las ofertas profesionales dirigidas a nuestro alumnado. Ofrecemos la posibilidad de practicar en entidades relacionadas con la formación que se ha estado recibiendo en nuestra escuela.

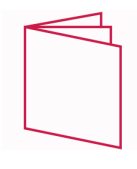

#### Revista Digital

El alumnado puede descargar artículos sobre e-learning, publicaciones sobre formación a distancia, artículos de opinión, noticias sobre convocatorias de oposiciones, concursos públicos de la administración, ferias sobre formación, y otros recursos actualizados de interés.

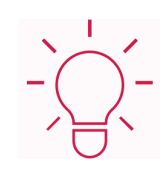

#### Innovación y Calidad

Ofrecemos el contenido más actual y novedoso, respondiendo a la realidad empresarial y al entorno cambiante, con una alta rigurosidad académica combinada con formación práctica.

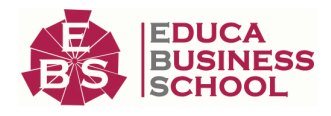

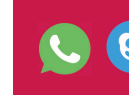

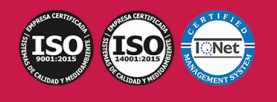

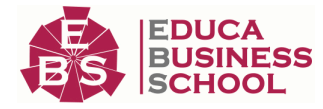

### **Acreditaciones y Reconocimientos**

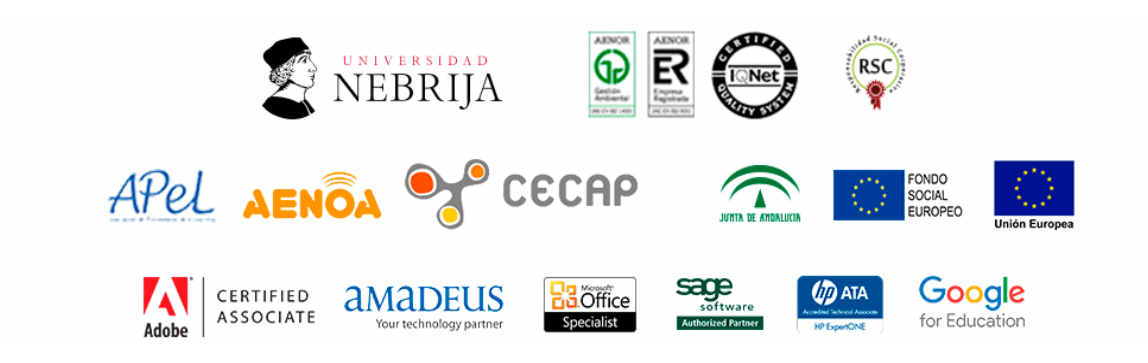

### **Temario**

### MÓDULO 1. INTRODUCCIÓN A LOS ESTÁNDARES WEB UNIDAD DIDÁCTICA 1. ARQUITECTURA Y PROTOCOLOS DE INTERNET

1.Breve historia y origen de Internet

- 2.Principales servicios ofrecidos por Internet
- 3.La tecnología de Internet

4.Redes TCP/IP

#### UNIDAD DIDÁCTICA 2. LA WORLD WIDE WEB

1.Breve historia de la World Wide Web

2.Arquitectura general de la web

3.El cliente web

4.Servidores Web

- 5.Servidores de aplicaciones
- 6.Servidores de bases de datos
- 7.Servidores complementarios en una arquitectura web
- 8.Infraestructuras hardware y software para servidores de Internet

#### UNIDAD DIDÁCTICA 3. APLICACIONES WEB

- 1.Evolución y tipos de aplicaciones informáticas
- 2.Tecnologías de desarrollo de aplicaciones
- 3.Tecnologías específicas para el desarrollo Web

#### UNIDAD DIDÁCTICA 4. MODELOS DE LOS DATOS

1.Concepto de datos Ciclo de vida de los datos

2.Tipos de datos

- 3.Definición de un modelo conceptual
- 4.El modelo relacional

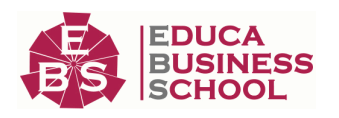

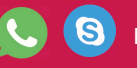

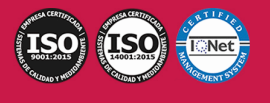

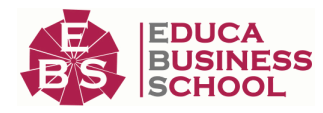

5.Construcción del modelo lógico de datos

6.El modelo físico de datos Ficheros de datos

7.Transformación de un modelo lógico en un modelo físico de datos

8.Herramientas para la realización de modelos de datos

#### UNIDAD DIDÁCTICA 5. SISTEMAS DE GESTIÓN DE BASES DE DATOS (SGBD)

1.Definición de SGBD

2.Componentes de un SGBD Estructura

- 3.Terminología de SGDB
- 4.Administración de un SGBD

5.Gestión de transacciones en un SGBD

6.Soluciones de SGBD

7.Criterios para la selección de SGBD comerciales

#### UNIDAD DIDÁCTICA 6. LENGUAJES DE GESTIÓN DE BASES DE DATOS. EL ESTÁNDAR SQL

1.Descripción del estándar SQL

2.Creación de bases de datos

3.Gestión de registros en tablas

4.Consultas

5.Conversión, generación y manipulación de datos

6.Consultas múltiples Uniones (joins)

7.Agrupaciones

8.Vistas

9.Funciones avanzadas

#### UNIDAD DIDÁCTICA 7. MANEJO DEL PROTOCOLO HTTP

1.Funcionamiento y estructura

2.Descripción de peticiones o request methods

3.Códigos de estado

4.Cabeceras

5.Codificación de contenidos Páginas de códigos

6.Realización de peticiones HTTP en Internet

#### MÓDULO 2. GESTIÓN DEL DESARROLLO DE UN SITIO WEB UNIDAD DIDÁCTICA 1. EL PROCESO DE DESARROLLO DE APLICACIONES

1.Modelos del ciclo de vida del software

2.Análisis y especificaciones de requisitos

3.Diseño

4.Implementación Conceptos generales del desarrollo de aplicaciones

5.Validación y verificación de sistemas

6.Entornos integrados de desarrollo (IDE) de uso común

UNIDAD DIDÁCTICA 2. LA ORIENTACIÓN A OBJETOS

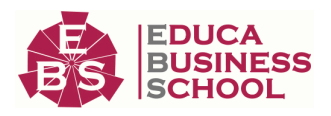

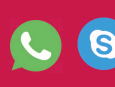

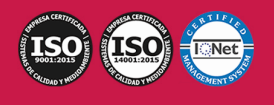

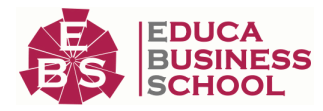

1.Principios de la orientación a objetos Comparación con la programación estructurada

2.Clases de objetos

3.Objetos

4.Herencia

5.Modularidad

6.Genericidad y sobrecarga

7.Desarrollo orientado a objetos

8.Lenguajes de modelización en el desarrollo orientado a objetos

#### UNIDAD DIDÁCTICA 3. ARQUITECTURAS WEB

1.Concepto de arquitectura web

2.El modelo de capas

3.Plataformas para el desarrollo en las capas servidor

4.Herramientas de desarrollo orientadas a servidor de aplicaciones web

5.Esquema general

6.Arquitectura en capas

7.Interacción entre las capas cliente y servidor

8.Arquitectura de la capa cliente

#### UNIDAD DIDÁCTICA 4. DESARROLLO Y DESPLIEGUE DE APLICACIONES WEB

1.Modelos básicos de desarrollo de aplicaciones Web

2.Herramientas de desarrollo web de uso común

3.Políticas de desarrollo y pruebas de aplicaciones web

4.Organización de recursos en una aplicación web

5.Seguridad en una aplicación Web

6.Despliegue de aplicaciones Web

#### UNIDAD DIDÁCTICA 5. VERIFICACIÓN DE APLICACIONES WEB

1.Características de un proceso de pruebas

2.Tipos de pruebas

3.Diseño y planificación de pruebas Estrategias de uso común

4.Consideraciones de confidencialidad Pruebas con datos personales

5.Automatización de pruebas Herramientas

#### UNIDAD DIDÁCTICA 6. CONTROL DE VERSIONES

1.Definición

2.Características generales

3.Tipos de control de versiones

4.Mecanismos de control de versiones

5.Buenas prácticas en control de versiones

6.Herramientas de control de versiones de uso común

7.Integración de control de versiones en herramientas de uso común

UNIDAD DIDÁCTICA 7. DOCUMENTACIÓN DE APLICACIONES WEB

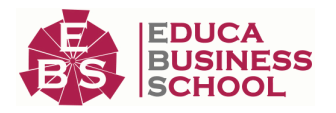

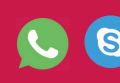

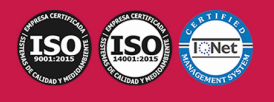

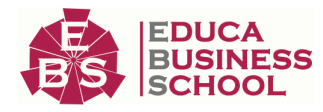

1.Características generales de la documentación Importancia en el ciclo de vida software

2.Organización y estructura básica de documentos

3.Gestión de versiones de documentos

4.Tipos de documentación

5.Formatos de documentación

6.Estándares de documentación

7.Herramientas de documentación

8.Buenas prácticas en documentación

## MÓDULO 3. PRINCIPIOS PARA EL DESARROLLO DE APLICACIONES CON TECNOLOGÍA WEB

#### UNIDAD DIDÁCTICA 1. NAVEGADOR WEB

1.Arquitectura de un navegador

2.Navegadores de uso común Comparativa

3.Seguridad en navegadores

4.Integración de aplicaciones en navegadores

5.Conformidad a estándares

#### UNIDAD DIDÁCTICA 2. CREACIÓN DE CONTENIDO WEB DINÁMICO

1.Fundamentos de programación

2.Lenguajes para el desarrollo de contenido dinámico

#### UNIDAD DIDÁCTICA 3. LENGUAJES DE GUION DE USO GENERAL

1.Integración de lenguajes de guion en navegadores web

- 2.Estructura general de un programa en un lenguaje de guion
- 3.Funciones

4.Manipulación de texto

5.Listas (arrays)

6.Formatos estándar de almacenamiento de datos en lenguajes de guion

7.Objetos

8.El modelo de documento web

9.Gestión de eventos

10.Gestión de errores

- 11.Usos específicos de lenguajes de guion
- 12.Entornos integrados para el desarrollo

13.Extensiones útiles de navegadores

#### UNIDAD DIDÁCTICA 4. CONTENIDOS MULTIMEDIA

1.Definición de multimedia Tipos de recursos multimedia

2.Inclusión de contenido multimedia en páginas web

3.Gráficos multimedia

4.Audio

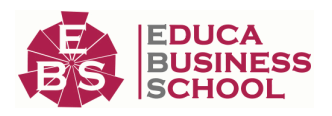

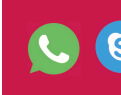

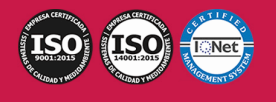

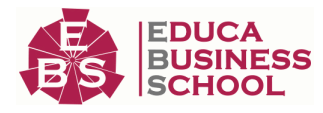

5.Vídeo

6.Animaciones multimedia

7.Elementos interactivos

#### UNIDAD DIDÁCTICA 5. LENGUAJES DE PROGRAMACIÓN DE APLICACIONES WEB EN EL LADO **SERVIDOR**

1.Características de los lenguajes de programación Web en el servidor

2.Tipos y características de los lenguajes de uso común

3.Criterios en la elección de programación Web en el servidor

4.Características generales

5.Gestión de la configuración

6.Gestión de la seguridad

7.Gestión de errores

8.Transacciones y persistencia

9.Componentes en el servidor

10.Modelos de desarrollo

#### UNIDAD DIDÁCTICA 6. LENGUAJES DE MARCAS DE USO COMÚN EN EL LADO DEL SERVIDOR

1.Origen e historia de los lenguajes de marcas

2.Características de XML

3.Estructura de XML

4.Estándares basados en XML

5.Análisis XML

6.USO de XML en el intercambio de información

### MÓDULO 4. INSTALACIÓN Y CONFIGURACIÓN DEL SERVIDOR WEB UNIDAD DIDÁCTICA 1. CONCEPTOS BÁSICOS DE SISTEMAS DE SERVIDORES

1.Sistemas operativos soportados

2.Fundamentos de TCP/IP

3.Estructura Cliente/Servidor

#### UNIDAD DIDÁCTICA 2. SELECCIÓN DEL SERVIDOR WEB

1.Parámetros de funcionamientos

2.Características del servidor Web

3.Funcionalidades principales

4.Requisitos del sistema

#### UNIDAD DIDÁCTICA 3. INSTALACIÓN Y CONFIGURACIÓN BÁSICA DEL SERVIDOR WEB

1.Instalación del servidor Web

2.Control del servicio Inicio y parada

3.Creación de entradas DNS

4.Parámetros básicos de configuración

5.Directivas básicas de configuración

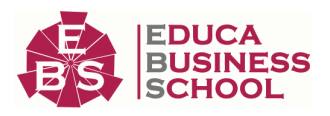

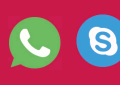

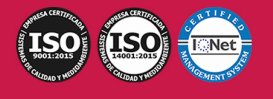

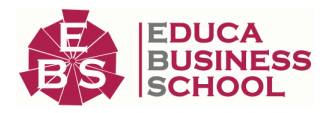

6.Herramientas de configuración

7.Mantenimiento del servicio

#### UNIDAD DIDÁCTICA 4. MÓDULOS Y EXTENSIONES DEL SERVIDOR WEB

1.Descripción de los módulos y extensiones del servidor web

2.Soporte a lenguajes

#### UNIDAD DIDÁCTICA 5. ANÁLISIS DE LA SEGURIDAD DEL SERVIDOR WEB

1.Descripción de los conceptos básicos del servidor web

2.Control de acceso por IP origen

3.Control de acceso por usuarios

4.Identificación de las Conexiones seguras mediante https

#### UNIDAD DIDÁCTICA 6. ADMINISTRACIÓN DE CONTENIDOS DEL SERVIDOR WEB

1.Procedimientos de actualización de contenidos

2.Organización de contenidos

3.Control de versiones

4.Técnicas de gestión de permisos

5.Procedimientos de optimización

6.Servidores de estadísticas

7.Normativa legal relacionada con la publicación de contenidos Web

#### UNIDAD DIDÁCTICA 7. ACCESO A SISTEMAS GESTORES DE BASES DE DATOS

1.Motores de base de datos de uso común en aplicaciones web

2.Bibliotecas de acceso

3.Mecanismos de comunicación en una arquitectura web de 3 capas

4.Verificación de la conexión a la base de datos

#### UNIDAD DIDÁCTICA 8. DESCRIPCIÓN DE ARQUITECTURAS DISTRIBUIDAS EN MÚLTIPLES **SERVIDORES**

1.Modelo de capas

2.Tolerancia a fallos

3.Reparto de carga

4.Almacenes de estado de sesión

5.Almacenes de caché

6.Servidores Proxy

#### UNIDAD DIDÁCTICA 9. GESTIÓN DE ACTUALIZACIONES DE SERVIDORES Y APLICACIONES

1.Entornos de desarrollo y producción

2.Procedimiento de despliegue de actualizaciones

#### MÓDULO 5. PROGRAMACIÓN FRONTEND CON JAVASCRIPT UNIDAD DIDÁCTICA 1. INTRODUCCIÓN A LAS PÁGINAS WEB

1.Introducción

2.Programación del lado del cliente

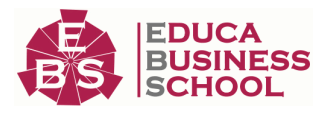

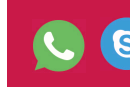

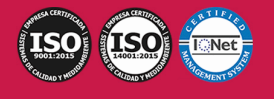

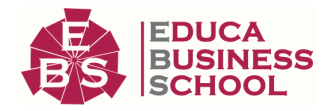

 3.Programación del lado del Servidor 4.¿Qué utilizaremos? 5.¿Qué necesita saber? 6.Nuestro primer ejemplo UNIDAD DIDÁCTICA 2. INTRODUCCIÓN A JAVASCRIPT 1.La etiqueta SCRIPT 2.Contenido Alternativo 3.Variables 4.Tipos de Datos 5.Operadores 6.Cuadros de diálogo UNIDAD DIDÁCTICA 3. CONCEPTOS BÁSICOS DE PROGRAMACIÓN 1.Introducción 2.Estructuras de decisión 3.Estructuras lógicas 4.Estructuras de repetición 5.Definir funciones 6.Llamadas a funciones 7.Ámbito de las variables UNIDAD DIDÁCTICA 4. OBJETOS EN JAVASCRIPT 1.Introducción 2.La jerarquía de objetos 3.Propiedades y Eventos 4.Métodos UNIDAD DIDÁCTICA 5. LOS OBJETOS LOCATION E HISTORY 1.¿Qué es un URL? 2.El Objeto Location 3.Redirigir a otra página 4.El Objeto History UNIDAD DIDÁCTICA 6. EL OBJETO DOCUMENT 1.Introducción 2.La propiedad Title 3.Los colores de la página 4.El método write 5.El conjunto images UNIDAD DIDÁCTICA 7. EL OBJETO FORM 1.Formularios HTML 2.El conjunto forms

3.La propiedad elements

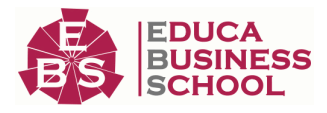

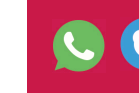

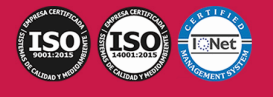

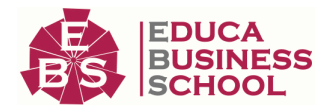

4.Validar la información

5.¿Cuándo realizar la validación?

6.Tipos de Validación

#### UNIDAD DIDÁCTICA 8. LOS OBJETOS FRAME, NAVIGATOR Y SCREEN

1.El conjunto frames

2.El objeto navigator

3.El objeto screen

# MÓDULO 6. PROGRAMACIÓN CON JQUERY

#### UNIDAD DIDÁCTICA 1. INICIACIÓN A LAS PÁGINAS WEBS CON JQUERY

1.Introducción

2.Presentación

3.¿Cómo iniciar Jquery?

4.¿Dónde podemos documentarnos?

5.Herramientas necesarias

#### UNIDAD DIDÁCTICA 2. CONCEPTOS BÁSICOS DE JQUERY

1.Introducción

2.Obteniendo JQuery

3.El núcleo de jQuery

4.Cargar Jquery desde Google

5.Novedades

#### UNIDAD DIDÁCTICA 3. SELECTORES

1.Introducción

2.Selectores básicos en jQuery

3.Selectores de jerarquía

4.Filtros en Jquery

#### UNIDAD DIDÁCTICA 4. EVENTOS

 1.Introducción 2.Evento de carga de Página

3.Eventos en Jquery

4.El objeto Event

5.Todavía más Eventos de Jquery

#### UNIDAD DIDÁCTICA 5. ATRIBUTOS EN JQUERY

1.Introducción

2.Operaciones sobre clases

3.Leer Atributos

4.Modificar Atributos

5.Modificar varios valores de atributos a la vez

6.Añadir atributos con Attr

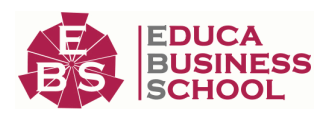

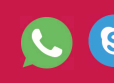

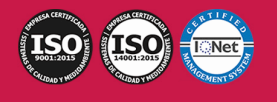

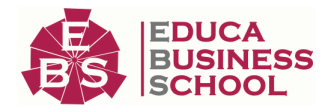

#### 7.Eliminar un atributos con removeAttr()

#### UNIDAD DIDÁCTICA 6. CSS EN JQUERY

1.Introducción

2.Acceso a propiedades con css ()

3.Modificar propiedades css con css (nombre\_propiedad\_css, valor)

#### UNIDAD DIDÁCTICA 7. AJAX EN JQUERY

1.Introducción

2.Conceptos Claves

3.Cargar un Archivo

4.El método GET o POST

5.Cargar un Script

6.El método AJAX de jQuery

#### UNIDAD DIDÁCTICA 8. FORMULARIOS

1.Introducción

2.Formularios

#### UNIDAD DIDÁCTICA 9. EFECTOS EN JQUERY

1.Introducción

2.Los efectos show () y hide ()

3.Efectos de fundido

4.Creación de una animación

5.Envío de funciones callback

6.Cola de efectos

7.Efectos con desplazamientos

#### UNIDAD DIDÁCTICA 10. JQUERY UI

1.Introducción

2.Instalación

3.Usando jQuery UI en nuestra página web

4.Plugin draggable

5.Componente Dialog

6.Componente Button

#### UNIDAD DIDÁCTICA 11. PLUG-IN EN JQUERY

 1.Plugins 2.Desarrollar Plug-ins 3.Añadir nuevos métodos abreviados 4.Parámetros del método 5.Otras funciones para plug-ins 6.Compartir un Plug-in

# MÓDULO 7. PHP

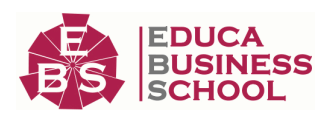

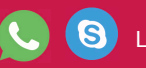

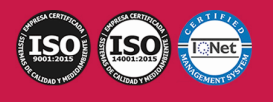

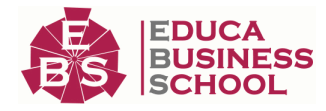

#### UNIDAD DIDÁCTICA 1. INSTALACIÓN

 1.Introducción 2.Obtener el paquete XAMPP 3.Instalar el paquete XAMPP 4.Apache y MySQL como servicios 5.La directiva register\_globals 6.Práctica 1 UNIDAD DIDÁCTICA 2. CREAR UN SITIO WEB 1.¿Cómo funcionan las páginas PHP? 2.Crear un alias en apache 3.La página principal 4.Práctica 2 UNIDAD DIDÁCTICA 3. INTRODUCCIÓN A PHP 1.Las etiquetas PHP 2.Variables 3.Tipos de datos 4.Constantes 5.Práctica 3 UNIDAD DIDÁCTICA 4. ARRAYS Y ESTRUCTURAS DE CONTROL 1.Arrays 2.Estructuras de repetición 3.Estructuras de decisión 4.Combinar estructuras 5.Arrays Asociativos 6.El bucle foreach 7.Arrays Multidimensionales 8.Práctica 4a 9.Práctica 4b UNIDAD DIDÁCTICA 5. FUNCIONES

- 1.Introducción
- 2.Crear Funciones
- 3.Llamar a una función
- 4.Paso de parámetros
- 5.Parámetros por defecto

6.Práctica 5

#### UNIDAD DIDÁCTICA 6. INCLUIR ARCHIVOS

1.Ámbito de las variables

2.Variables estáticas

3.Uso de include y require

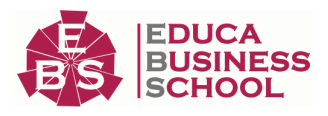

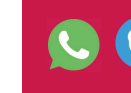

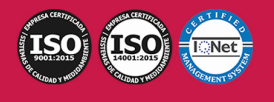

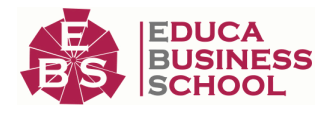

- 4.Incluir solo una vez 5.Seguridad de los archivos incluidos 6.Práctica 6 UNIDAD DIDÁCTICA 7. PROGRAMACIÓN ORIENTADA A OBJETOS 1.Introducción 2.Clases 3.Propiedades 4.Métodos 5.Visibilidad 6.Crear Objetos 7.Destructores 8.Práctica 7a 9.Práctica 7b UNIDAD DIDÁCTICA 8. HERENCIA 1.Presentación 2.Crear subclases 3.Crear objetos de las subclases 4.Sobrescribir métodos 5.El acceso protected 6.Práctica 8 UNIDAD DIDÁCTICA 9. RECOGER INFORMACIÓN DEL USUARIO 1.Introducción 2.El array \$\_GET 3.El array \$\_POST 4.Recogerlos en una página distinta 5.Recogerlos en la misma página 6.Entradas requeridas 7.Práctica 9a 8.Práctica 9b UNIDAD DIDÁCTICA 10. VALIDACIÓN DE FORMULARIOS 1.Expresiones regulares 2.Limpiando la información 3.Comprobando el formulario de origen 4.Práctica 10 UNIDAD DIDÁCTICA 11. COOKIES Y SESIONES 1.Introducción 2.Crear cookies 3.Caducidad de la cookies
	- 4.Dependencia del navegador

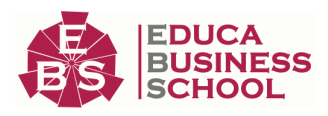

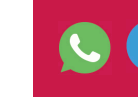

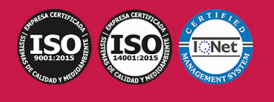

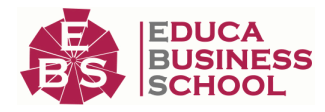

 5.Características de los cookies 6.¿Qué es una sesión? 7.El array \$\_SESSION 8.La función od\_start () y od\_clean () 9.Finalizar la sesión 10.El identificador de la sesiones 11.¿Dónde se almacena la información? 12.Práctica 11a 13.Práctica 11b UNIDAD DIDÁCTICA 12. ACCESO A ARCHIVOS 1.Introducción 2.Crear el archivo 3.Escribir en el archivo 4.Leer de un archivo 5.Práctica 12 UNIDAD DIDÁCTICA 13. ERRORES Y EXCEPCIONES 1.Errores 2.Excepciones 3.Práctica 13a 4.Práctica 13b UNIDAD DIDÁCTICA 14. CONFIGURACIÓN DE LA BASE DE DATOS 1.MySql 2.Contraseña para el root 3.Extensión mysqli 4.PHPMyAdmin 5.Administración de usuarios 6.Práctica 14 UNIDAD DIDÁCTICA 15. BASE DE DATOS Y SQL 1.Tipos de tablas en MySQL 2.Crear tablas 3.Relaciones uno a muchos 4.Relaciones muchos a muchos 5.SQL 6.Acceder a la base de datos 7.Establecer la conexión 8.Mostrar los datos en una tabla 9.Cerrar la conexión 10.Práctica 15a 11.Práctica 15b

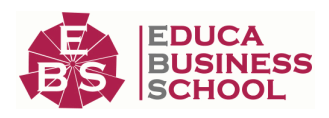

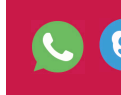

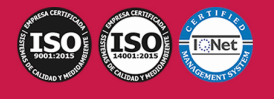

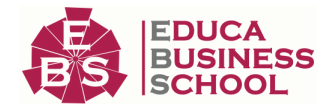

#### 12.Práctica 15c

#### UNIDAD DIDÁCTICA 16. BUSCANDO MÁS FUNCIONALIDAD

- 1.Ordenar el resultado
- 2.Dividir el resultado en páginas
- 3.Consultas preparadas
- 4.Práctica 16

#### UNIDAD DIDÁCTICA 17. AUTENTIFICACIÓN DE LOS USUARIOS

- 1.La página de login
- 2.La página de registro
- 3.Asegurar la confidencialidad
- 4.Práctica 17

#### UNIDAD DIDÁCTICA 18. EL PROCESO DE COMPRA

- 1.Introducción
- 2.Modificar listaproductosphp
- 3.La página comprarphp
- 4.Identificar al cliente
- 5.La página carritocompraphp
- 6.Confirmar el pedido
- 7.La página de desconexión
- 8.Migrar el carrito de la compra
- 9.Práctica 18a
- 10.Práctica 18b

#### UNIDAD DIDÁCTICA 19. INTEGRAR NUESTRO CARRITO A UNA PÁGINA WEB ACTUAL

#### 1.Introducción

- 2.¿Qué vamos a hacer?
- 3.Construir la estructura HTML

#### UNIDAD DIDÁCTICA 20. FORMAS DE PAGO

- 1.Introducción 2.Tipos de Formas de Pago 3.Contrareembolso 4.Transferencia Bancaria 5.Domiciliación Bancaria 6.Tarjetas Bancarias 7.Tarjetas de Comercio 8.Paypal 9.¿Qué Formas de Pago Utilizaremos? 10.Modificando la Interfaz de Nuestra Tienda 11.Modificando nuestra base de datos
- 12.Modificando el Código Anterior

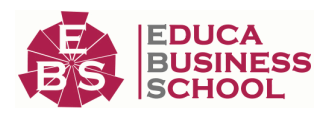

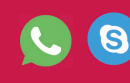

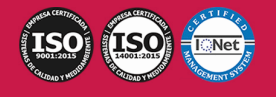

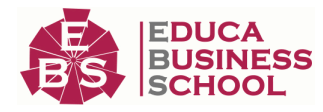

 13.Implementando el Contrareembolso 14.Implementando la transferencia 15.Implementando el Paypal

UNIDAD DIDÁCTICA 21. RECURSOS PHP

1.Archivos para las prácticas de PHP

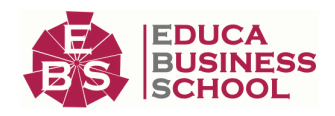

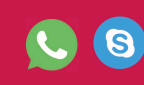

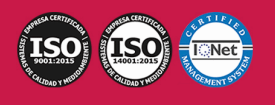